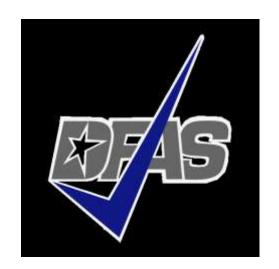

# How To: Complete your EADR Deployment Travel Voucher

Defense Finance and Accounting Service

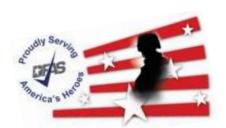

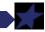

## What entitlement are you receiving?

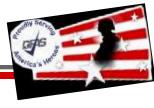

- Beginning 2 February, 2022, all Units deployed in the USEUCOM theater had their status changed from "DAMPS-TDY Field Duty Status" to "DAMPS TDY-Routine / Operational" effective 2 February 2022. Soldiers should have a European Assure, Deter, and Reinforce (EADR) TCS order authorizing this change if previously issued European Deterrence Initiative (EDI) TCS order otherwise you will have just the EADR order.
- This change authorized SM's to claim the \$3.50 per day entitlement from the dates of 02 FEB 2022, until the date of their redeployment to your duty station.
- Those Soldiers who went TDY while deployed for Atlantic Resolve are NOT authorized to claim the \$3.50 per day on any day they were officially TDY. \*\*This is important and all TDY dates must be annotated on the document.
- SM's will file for their \$3.50 per day entitlement using the DFAS Travel Voucher Direct system; specifically on the DD 1351-2 Travel Voucher.
- The Voucher will <u>NOT</u> be filed with local Finance Offices. SM's will process and file their DD Form 1351-2 online with this Job Aid and their own military orders.
- The purpose of this Job Aid is to provide a simple claims process for all Soldiers.

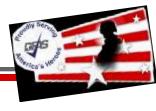

You will be required to fill out a DD Form 1351-2 Travel Voucher. While this is normally used to file for TDY or PCS travel entitlements, in this situation you will be requesting the \$3.50 / day Theater Entitlements associated with the change of mission from Slide 1.

The next three slides show you what and how to fill this out, and you must follow it very closely. Failure to fill it out correctly may result in your documents being returned and you not receiving your compensation due.

## **Creating your DD Form 1351-2**

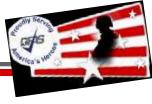

#### For this form: Follow closely on how to fill out each box, as shown below:

- 1) "X" in EFT. SPLIT DISBURSEMENT: Leave blank and put \$0 in the money box to the far right.
- 2-4) Your information. 5) "X" in Member and Other.

6a-e, and 7) Your info, including YOUR email. 10) Do not fill out 11) Your unit.

d. COMPUTATIONS

- 8) Order number (top left) from your EADR TCS Orders 9) \$0 12) "X" in Unaccompanied 13) Nothing 14) "X" in No
- Read Privacy Act Statement, Penalty Statement, and Instructions on back before completing TRAVEL VOUCHER OR SUBVOUCHER form. Use typewriter, ink, or ball point pen. PRESS HARD. DO NOT use pencil. If more space is needed, continue in remarks. 1. PAYMENT SPLIT DISBURSEMENT: The Paying Office will pay directly to the Government Travel Charge Card (GTCC) contractor the portion of your reimbursement representing travel charges for transportation, lodging, and rental car if you are a civilian employee, unless you elect a different amount. Military personnel are required to Electronic Fund designate a payment that equals the total of their outstanding government travel card balance to the GTCC contractor Transfer (EFT) NOTE: A split disbursement is only necessary when a GTCC is used while on official travel for the Government. \$ 0.00 Payment by Check Pay the following amount of this reimbursement directly to the Government Travel Charge Card contractor: 2. NAME (Last First Middle Initial) (Print or type) 4. SSN 5. TYPE OF PAYMENT (X as applicable) 3. GRADE YOUR NAME SGT123-45-6789 TDY X Member/Employee 6. ADDRESS, a. NUMBER AND STREET b. CITY c. STATE d. ZIP CODE PCS X Other MANHATTAN KS 123 PARK ST 66502 DLA Dependent(s) e E-MAIL ADDRESS EMAIL ADDRESS@EMAIL.COM 10. FOR D.O. USE ONLY 7. DAYTIME TELEPHONE NUMBER & 8. TRAVEL ORDER/AUTHORIZATION PREVIOUS GOVERNMENT PAYMENTS/ D.O. VOUCHER NUMBER AREA CODE NUMBER Put Phone Number Here RY-105-0468 0.00 11. ORGANIZATION AND STATION b. SUBVOUCHER NUMBER YOUR UNIT, BDE, DIVISION 13. DEPENDENTS' ADDRESS ON RECEIPT OF c. PAID BY 12. DEPENDENT(S) (X and complete as applicable) ORDERS (Include Zip Code) **ACCOMPANIED** X UNACCOMPANIED b. RELATIONSHIP a. NAME (Last, First, Middle Initial) NO DEP WILL BE LISTED

(X one)

14. HAVE HOUSEHOLD GOODS BEEN SHIPPED?

X NO (Explain in Remarks)

From TCS Order

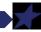

## **Creating your DD Form 1351-2**

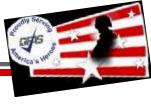

#### When Completing your itinerary the below are required for a pay ready submission!

- Everyone's start date will be the day they left the Permanent Duty Station (PDS) (must be within 7 days of proceed date stated on your order or amendment is required)
- All movements between locations must show the mode of travel utilized
- All Departure and Arrival dates must be entered (gaps in departure to arrival will be questioned)
- All locations must have a reason for stop code entered
- Any locations claimed with reason for stop code TD must be authorized on the TCS order or amendment or another travel order (DTS) to be reimbursable. Locations paid in DTS will be excluded from TCS reimbursement but should be included.
- MC = Mission Complete AT = Awaiting Transportation TD = Temporary Duty (TCS)

|                |                                                                                         |                   |    |                         | 14. HAVE H<br>(X one)<br>YES |                       | GOODS BEEN         |                            | \$3.50 per day from 2FE      |        |
|----------------|-----------------------------------------------------------------------------------------|-------------------|----|-------------------------|------------------------------|-----------------------|--------------------|----------------------------|------------------------------|--------|
| a. DATE        | a. DATE b. PLACE (Home, Office, Base, Activity, City and State; City and Country, etc.) |                   |    | c.<br>MEANS/<br>MODE OF | d.<br>REASON<br>FOR          | e.<br>LODGING<br>COST | f.<br>POC<br>MILES | 131 days x 3.50 = \$458.50 | 3.50                         |        |
| 2021<br>24JUN  | DED                                                                                     | FORT RILEY, KANS. |    |                         | TRAVEL                       | STOP                  |                    |                            |                              |        |
| 24JUN<br>24JUN |                                                                                         | POZNAN, POLAND    | AS |                         | GF                           | TD                    |                    |                            |                              |        |
| 13JUN          | DEP                                                                                     |                   |    |                         | GP                           |                       |                    |                            |                              |        |
| 13JUN          | ARR<br>DEP                                                                              | FORT RILEY, KANS. | AS |                         |                              | MC                    |                    |                            |                              |        |
|                | ARR                                                                                     |                   |    |                         |                              |                       |                    |                            |                              |        |
|                | DEP                                                                                     |                   |    |                         |                              |                       |                    |                            |                              |        |
|                | ARR                                                                                     |                   |    |                         |                              |                       |                    |                            |                              |        |
|                | DEP                                                                                     |                   |    |                         |                              |                       |                    |                            |                              |        |
| -              | ARR<br>DEP                                                                              |                   |    |                         |                              |                       |                    |                            | e. SUMMARY OF PAYMENT        |        |
|                | ARR                                                                                     |                   |    |                         |                              |                       |                    |                            | (1) Per Diem                 | 458.50 |
|                | DEP                                                                                     |                   |    |                         |                              |                       |                    |                            | (2) Actual Expense Allowance | 700.00 |
|                | ARR                                                                                     |                   |    |                         |                              | _                     |                    |                            | (3) Mileage                  |        |

### **Creating your DD Form 1351-2**

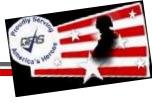

#### For this form: Follow closely on how to fill out each box, as shown below:

16) Do not X either blocks.

17) "X" the More than 24 hours.

18) Do not list any expenses

19) Leave this blank

20) Sign this, and date it.

After all this, review your form to ensure all blocks are filled correctly. Save the File as such: "Your Last Name, Your First Name - SS# Last Four, DD From 1351-2 for Entitlements"

You will upload this as an attachment when filing your voucher.

| 16. POC TRAVE                                                                        |                                                           |                      |                      |           | _                               |                    | -             |                      |                |                |
|--------------------------------------------------------------------------------------|-----------------------------------------------------------|----------------------|----------------------|-----------|---------------------------------|--------------------|---------------|----------------------|----------------|----------------|
| IO. POC TRAVE                                                                        | L (X one)                                                 | OWN/OPERATE          | PASSENG              | PASSENGER |                                 | URATION OF TR      | RAVEL         | (4) Dependent Travel |                |                |
| 18. REIMBURSABLE EXPENSES                                                            |                                                           |                      |                      |           |                                 | 12 HOURS OR        | 1500          | (5) DLA              |                |                |
| a DATE                                                                               | b, NATURE OF EXPENSE                                      |                      | c. AMOUNT d. ALLOWED |           |                                 | 12 HOURS OR        | HOURS OR LESS |                      | sable Expenses |                |
|                                                                                      | DO NOT LIST ANY                                           |                      |                      |           |                                 | MORE THAN 12 HOURS |               | (7) Total            |                |                |
|                                                                                      |                                                           |                      |                      |           |                                 | BUT 24 HOUR        |               | (8) Less Ad          | vance          |                |
|                                                                                      |                                                           |                      |                      |           | T                               |                    |               | (9) Amount           | Owed           |                |
|                                                                                      |                                                           |                      |                      |           | ×                               | MORE THAN 2        | 4 HOURS       | (10) Amount          | Due            |                |
|                                                                                      |                                                           |                      |                      |           | 19. GOVERNMENT/DEDUCTIBLE MEALS |                    |               |                      |                |                |
|                                                                                      |                                                           |                      |                      |           |                                 | a. DATE            | b. NO. O      | F MEALS              | a, DATE        | b. NO. OF MEAL |
|                                                                                      |                                                           |                      |                      |           |                                 |                    |               |                      |                |                |
|                                                                                      |                                                           |                      |                      |           |                                 |                    |               |                      |                |                |
|                                                                                      |                                                           |                      |                      |           |                                 |                    |               |                      |                |                |
| NAME OF TAXABLE PARTY.                                                               |                                                           |                      |                      |           |                                 |                    |               |                      |                |                |
| 20.a. CLAIMANT                                                                       | TSIGNATURE                                                |                      |                      |           |                                 |                    |               |                      |                | b. DATE        |
|                                                                                      |                                                           | -                    | d_REVIEWER S         | IGNATURE  |                                 |                    |               | e TELEPH             | ONE NUMBER     | f DATE         |
| c REVIEWER'S                                                                         | S PRINTED NA                                              | -                    | d REVIEWER S         | IGNATURE  |                                 |                    |               |                      | ONE NUMBER     |                |
| : REVIEWER'S 21.a. APPROVIN                                                          | S PRINTED NAI                                             | ME<br>S PRINTED NAME |                      | IGNATURE  |                                 |                    |               |                      |                | f DATE         |
| c. REVIEWER'S  21.a. APPROVIN                                                        | S PRINTED NAI                                             | ME<br>S PRINTED NAME |                      | IGNATURE  |                                 |                    |               |                      |                | f DATE         |
| 20.a. CLAIMANT C. REVIEWER'S 21.a. APPROVIN 22. ACCOUNTIN 23. COLLECTIO 24. COMPUTED | S PRINTED NAI<br>NG OFFICIAL'S<br>NG CLASSIFIC<br>DN DATA | S PRINTED NAME       |                      | 27 RECEI  | VED (Pa                         | ayee Signature a   | nd Date or C  | c. TELEPH            | ONE NUMBER     | f DATE         |

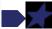